# **PEGAPCSA84V1Q&As**

Pega Certified System Architect (PCSA) 84V1

### **Pass Pegasystems PEGAPCSA84V1 Exam with 100% Guarantee**

Free Download Real Questions & Answers **PDF** and **VCE** file from:

**https://www.leads4pass.com/pegapcsa84v1.html**

### 100% Passing Guarantee 100% Money Back Assurance

Following Questions and Answers are all new published by Pegasystems Official Exam Center

- **63 Instant Download After Purchase**
- 63 100% Money Back Guarantee
- 365 Days Free Update

**Leads4Pass** 

800,000+ Satisfied Customers

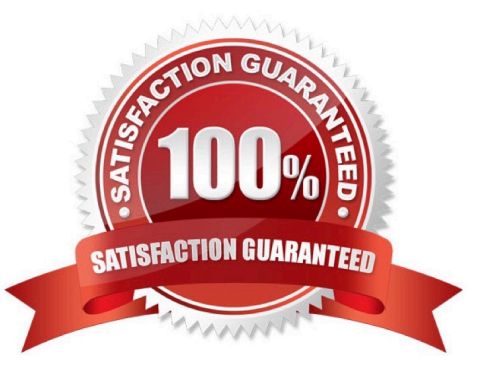

## **Leads4Pass**

#### **QUESTION 1**

A developer is attempting to reference a validate rule called ValidateCustomer from a flow action applied to a case type class called ACME-IT-Work-Ticket. The case type class directly inherits from the Work- class. The case type class does

**Search Order** 

not contain a ValidateCustomer validate rule.

Place the classes in the order in which Pega searches for the ValidateCustomer validate rule.

Select and Place:

#### **Class Name**

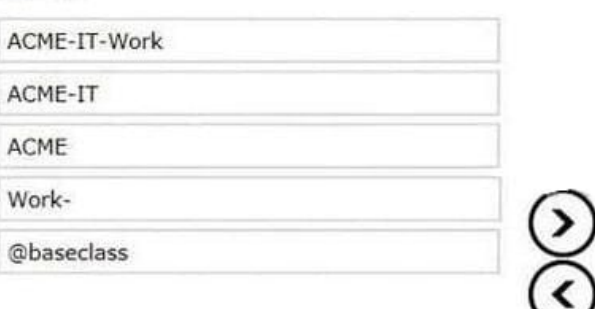

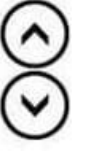

#### Correct Answer:

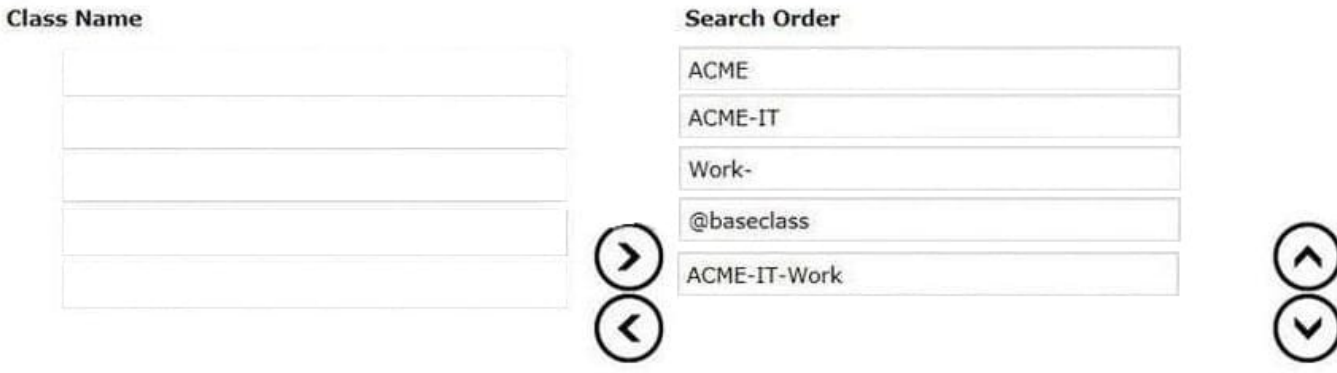

#### **QUESTION 2**

An accident claim case creates a vehicle claim case for each vehicle involved in an accident.

Which two configurations prevent the accident claim case from resolving before all vehicle claims are resolved? (Choose Two)

- A. Add each vehicle claim as a child case of the accident claim.
- B. Add a manual approval step to the accident claim case.
- C. Add an optional process to pause the accident case until the vehicle claims are paid.

D. Add a wait step to the accident claim case to wait until all vehicle claims have a status of Resolved.

Correct Answer: AD

#### **QUESTION 3**

Hospital staff members enter appointment details including relevant patient information, diagnoses, lab orders, and prescribed medication. This information is aggregated in the Patient visit summary view. The patient receives a copy of this view through email.

Which two configurations, when applied in combination, achieve this behavior? (Choose Two)

A. Add a Create PDF automation that references the Patient visit summary view.

B. Add a Send Email step and enable the option to include attachments.

C. Add a Send Email step and compose the message to reference the relevant properties.

D. Enable email notifications on the case type.

Correct Answer: AC

#### **QUESTION 4**

You are developing a case type to process visa applications. As part of the process, applicants need to schedule an interview with the consulate. A child Interview case is created for the interview process and assessment. Following the interview, it typically takes 48 hours for the consulate to reach a decision. For the visa case to proceed to applicant notification, the Interview case needs to be resolved.

How do you configure a case type to achieve the required behavior?

A. Add a Create Case step that creates the Interview child case. Following this step, add a Wait step that pauses the parent case until the Interview case reaches a status of Resolved and after 48 hours have elapsed.

B. Add a Create Case step that creates the Interview child case. Following this step, add a Wait step that pauses the parent case until the Interview case reaches a status of Resolved.

C. Add a Create Case step that creates the Interview child case. There is no need to add a Wait step.

D. Add a Create Case step that creates the Interview child case. Following this step, add a Wait step that pauses the parent case until 48 hours have elapsed.

Correct Answer: D

#### **QUESTION 5**

In the Answer area, identify the type of data measured in each report.

### **Leads4Pass**

Hot Area:

#### **Answer Area**

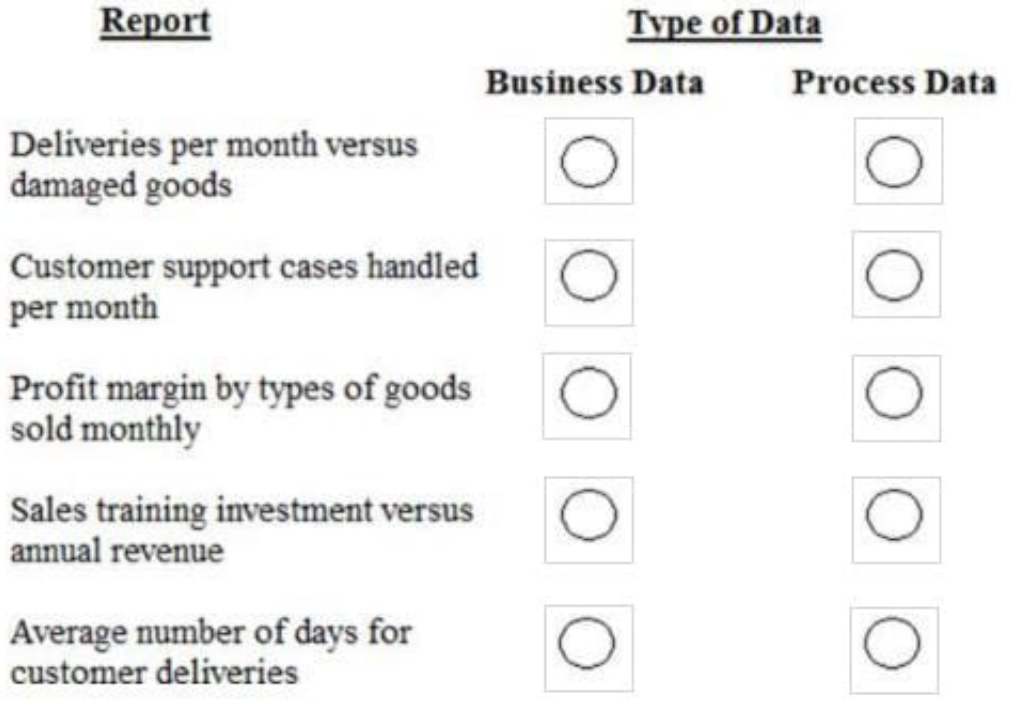

Correct Answer:

#### **Answer Area**  $\sim$

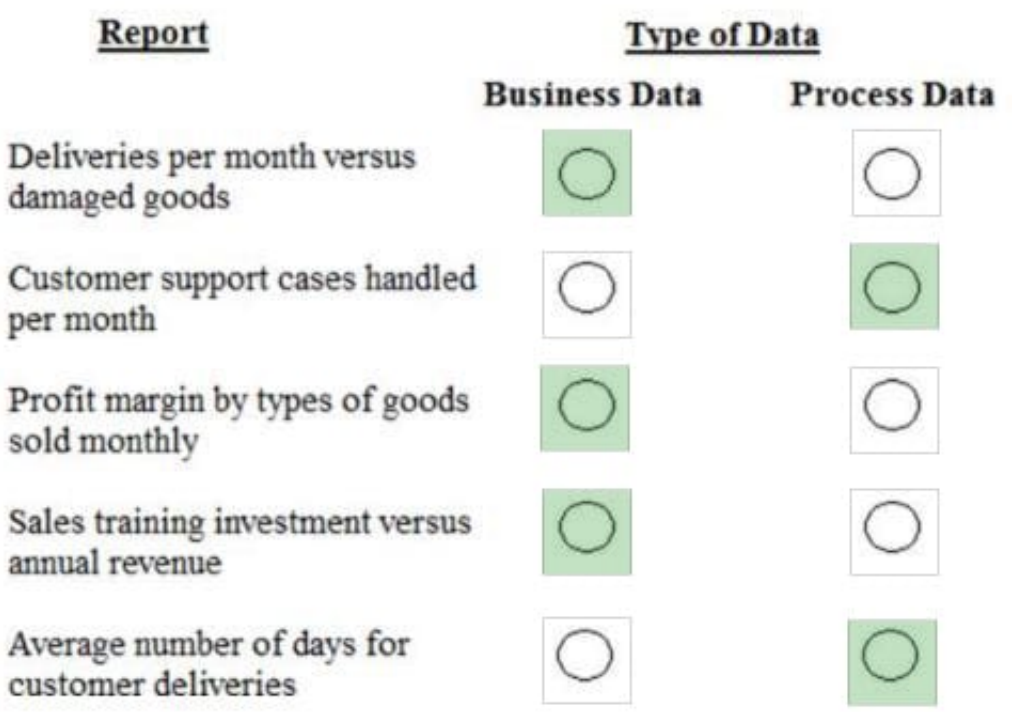

**SECTION** 

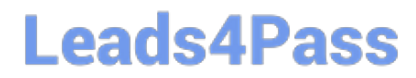

[PEGAPCSA84V1 VCE](https://www.leads4pass.com/pegapcsa84v1.html) **[Dumps](https://www.leads4pass.com/pegapcsa84v1.html)** 

[PEGAPCSA84V1 Study](https://www.leads4pass.com/pegapcsa84v1.html) **[Guide](https://www.leads4pass.com/pegapcsa84v1.html)** 

[PEGAPCSA84V1](https://www.leads4pass.com/pegapcsa84v1.html) **[Braindumps](https://www.leads4pass.com/pegapcsa84v1.html)**